Let's Just Praise the Lord

Let's just praise the Lord! Praise the Lord!<br>Let's just lift our hearts to heaven and praise the Lord;<br>Let's just praise the Lord, Praise the Lord,<br>Let's just lift our hearts to heaven and praise the Lord! William J. and Gloria Gaither

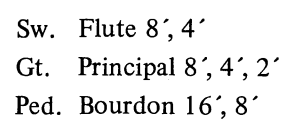

Sw. to Gt. Sw. to Ped.

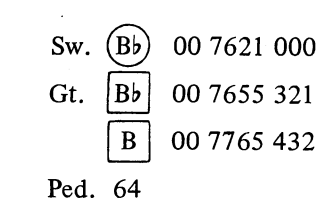

Music by William J. Gaither Arr. by Don Hustad

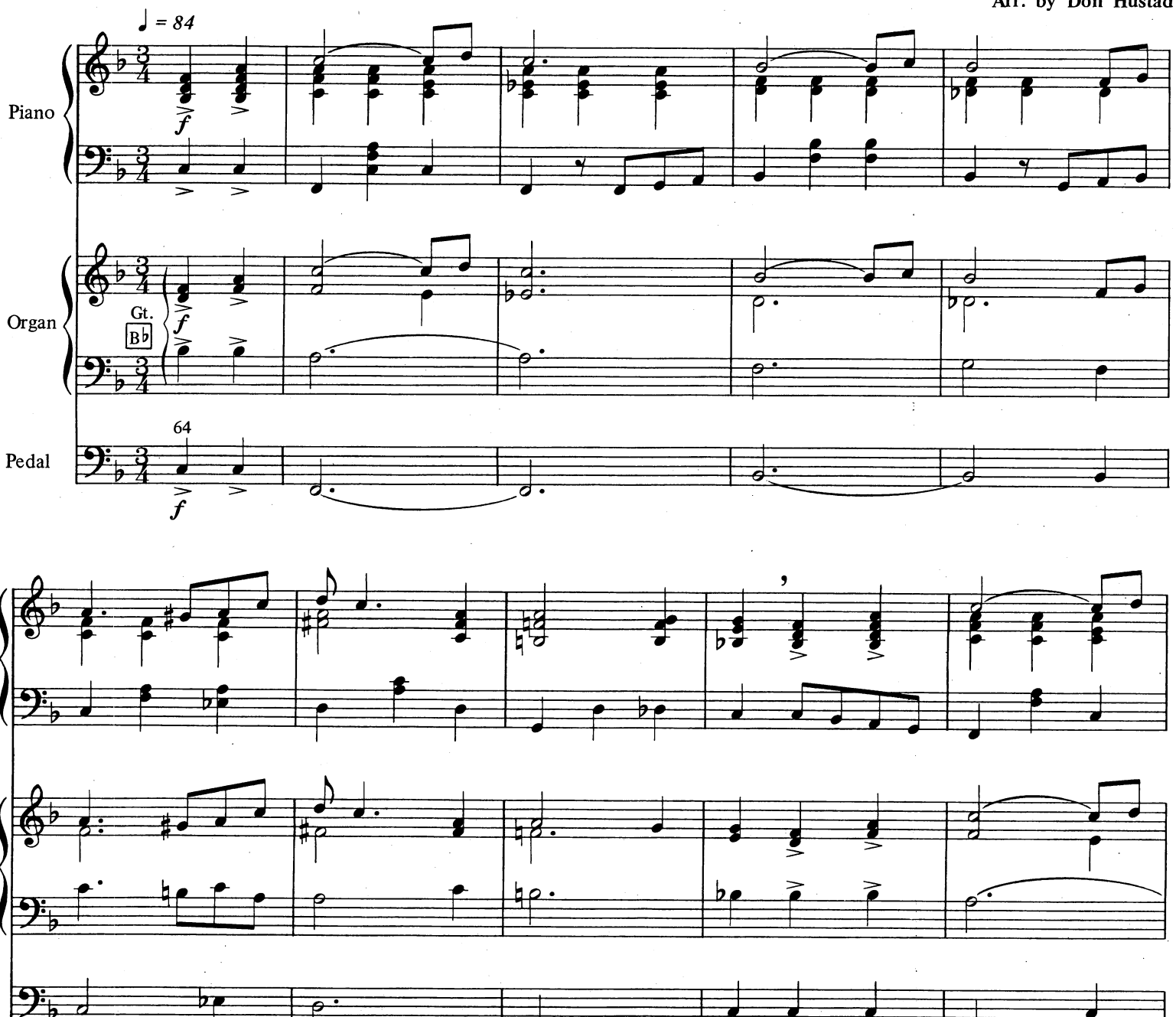

© Copyright 1972 and this arr. © Copyright 1979 by William J. Gaither. Used by permission. International copyright secured. All rights reserved.

 $\mathcal{L}$ 

 $\mathbf{1}$ 

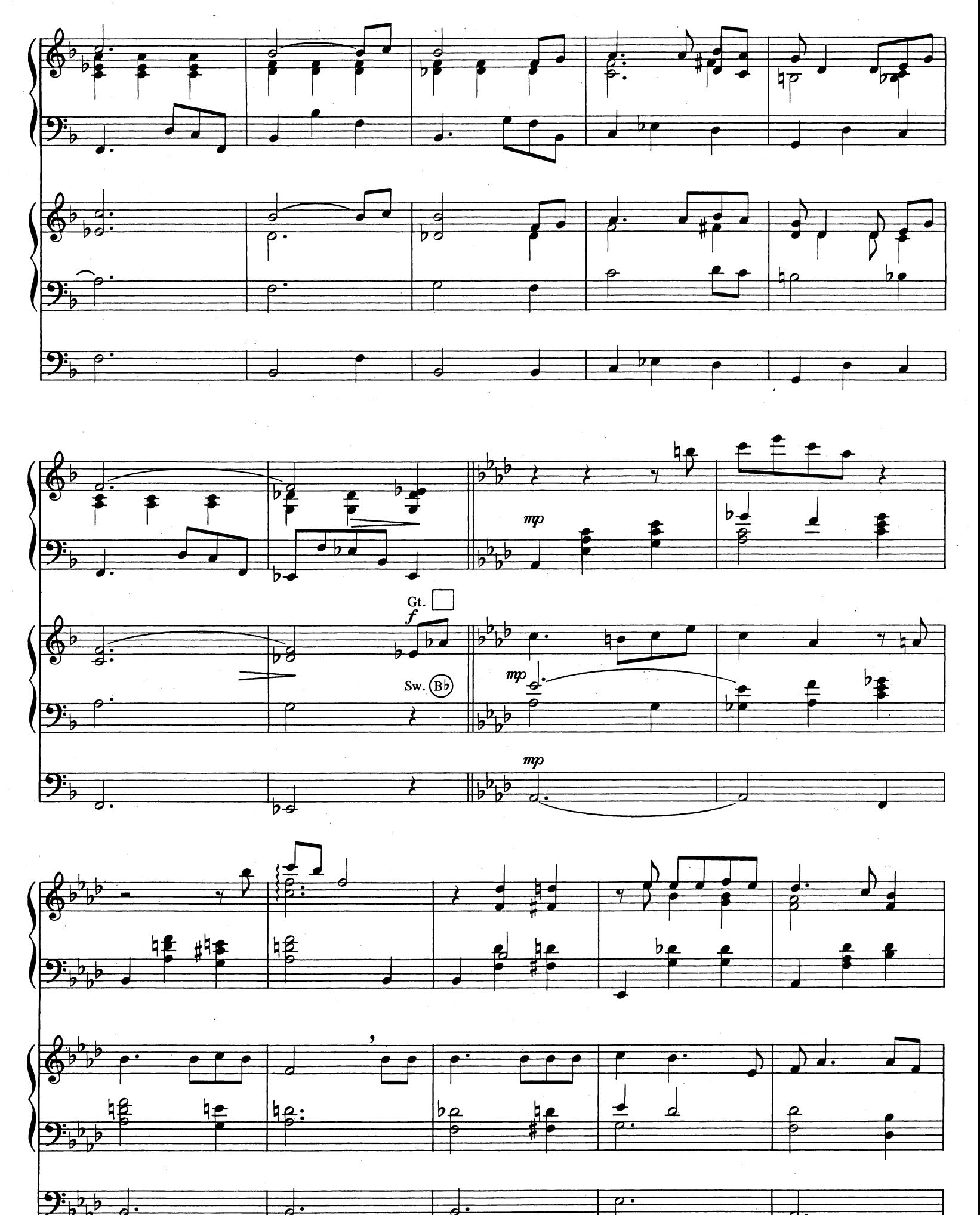

 $\overline{2}$ 

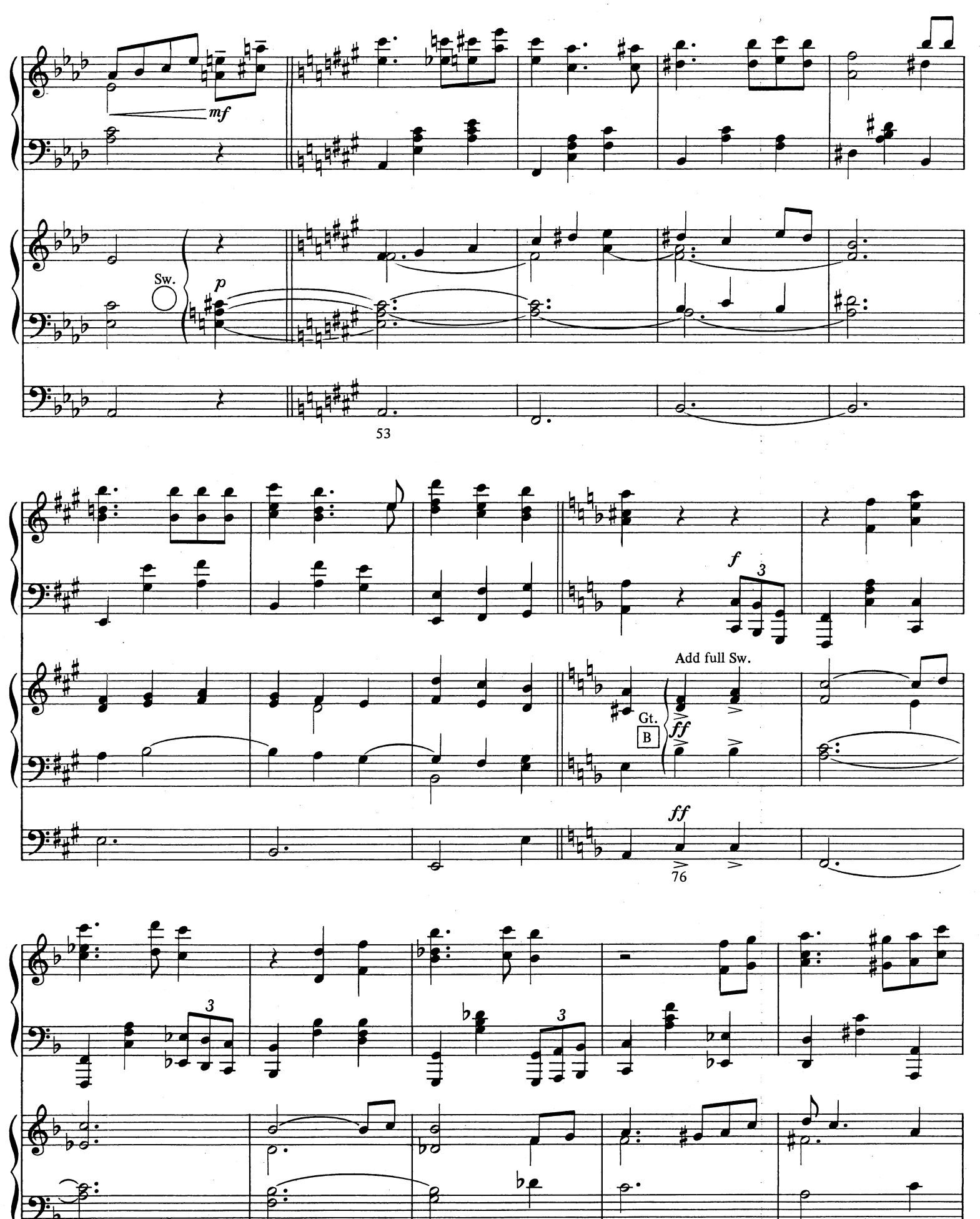

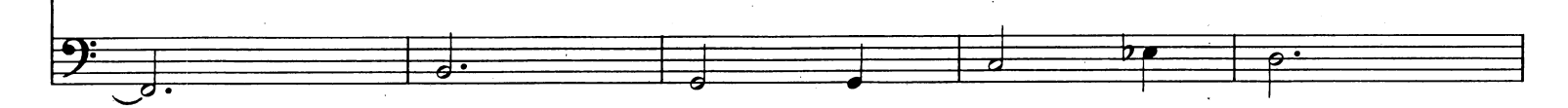